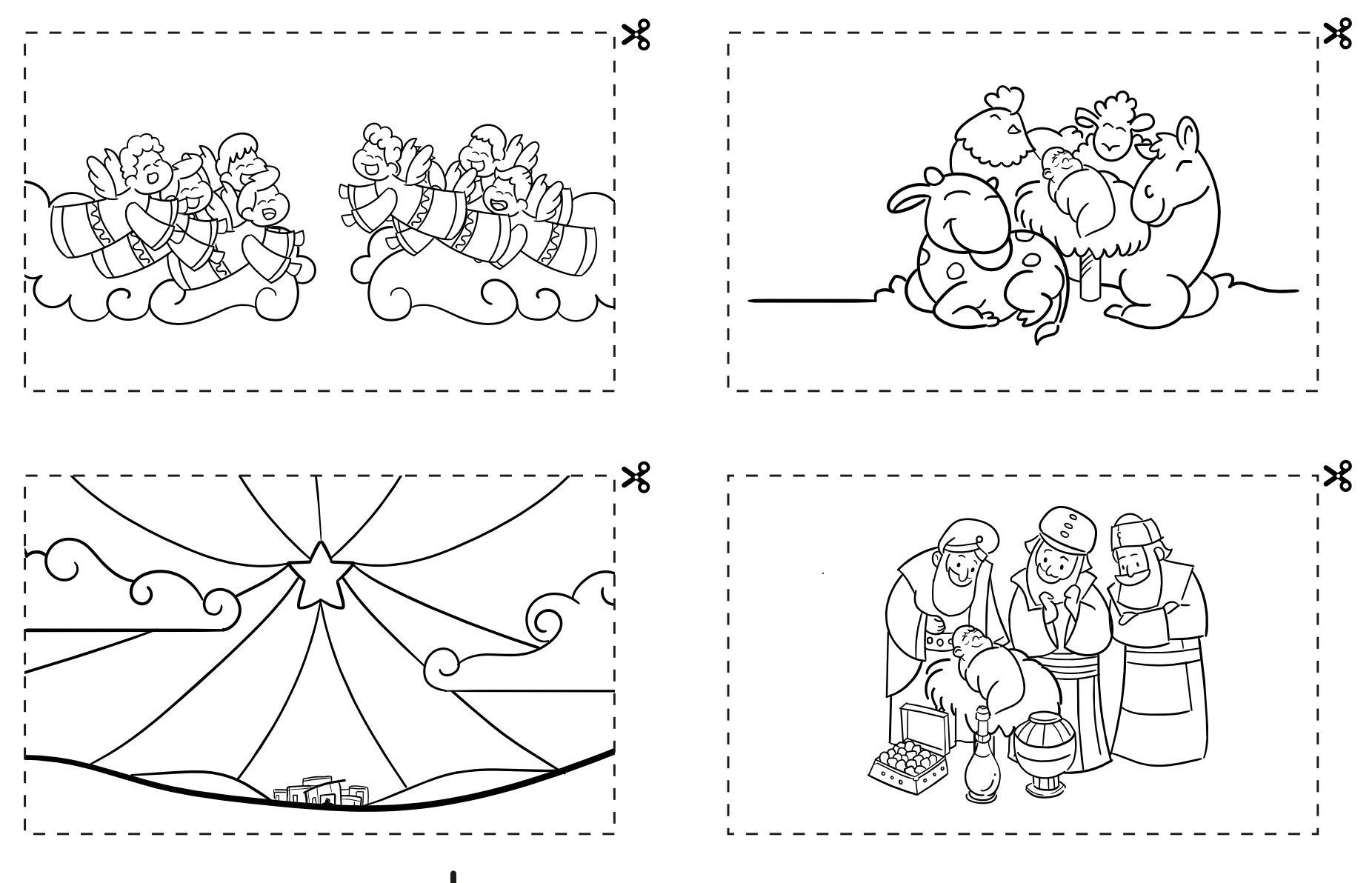

Joinkids &

Pinte as imagens, recorte e coloque na sequência da história.